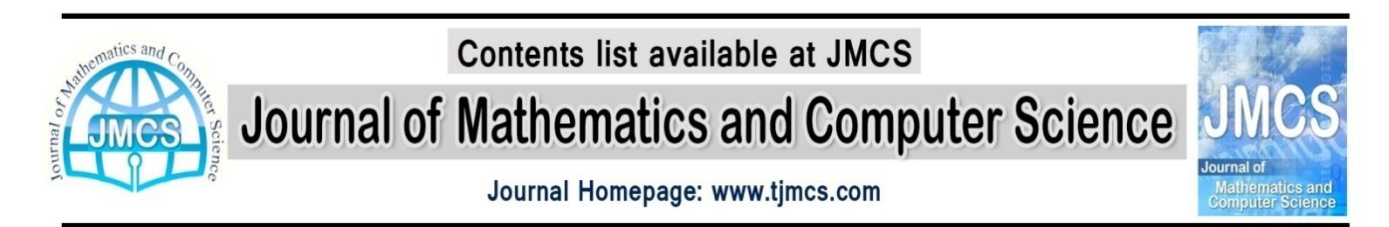

# **Presenting a Hybrid Feature Selection Method Using IG and SVM Wrapper for E-Mail Spam Filtering**

Seyed Mostafa Pourhashemi<sup>a</sup>, Alireza Osareh<sup>b</sup>, Bita Shadgar<sup>b</sup>

*<sup>a</sup> Department of Computer, Dezful Branch , Islamic Azad university, Dezful, Iran*

*<sup>b</sup> Department of Computer, Shahid Chamran University, Ahvaz, Iran*

*s.mostafa.pourhashemi@hotmail.com; Alireza.Osareh@scu.ac.ir; Bita.Shadgar@scu.ac.ir*

**Article history: Received October 2013 Accepted December 2013 Available online December 2013**

#### *Abstract*

 The growing volume of spam emails has resulted in the necessity for more accurate and efficient email classification system. The purpose of this research is presenting an machine learning approach for enhancing the accuracy of automatic spam detecting and filtering and separating them from legitimate messages. In this regard, for reducing the error rate and increasing the efficiency, the hybrid architecture on feature selection has been used. Features used in these systems, are the body of text messages. Proposed system of this research has used the combination of two filtering models, Filter and Wrapper, with Information Gain (IG) filter and Support Vector Machine (SVM) wrapper as feature selectors. In addition, MNB classifier, DMNB classifier, SVM classifier and Random Forest classifier are used for classification. Finally, the output results of this classifiers and feature selection methods are examined and the best design is selected and it is compared with another similar works by considering different parameters. The optimal accuracy of the proposed system is evaluated equal to 99%.

**Keywords:** Feature Selection, Classification, Spam Filtering, Machine Learning.

### **1. Introduction**

In Recent years, the massive rise in Internet and low cost of E-mail have attracted a lot of attention of the most of advertisers of markets. As a result, receiving a high volume of unwanted messages which are increasing day by day, have become commonplace for users. This unwanted messages called Spam [1]. Spams, in most cases are advertisements for advertising suspicious, plans for getting rich fast and seemingly legitimate services [2].

Spams are annoying for most of users, because not only beginning to diminish the reliability of emails, even users are affected by Spam due to the network bandwidth wasted receiving these messages and the time spent by users distinguishing between Spam and normal (legitimate) messages and damaging to the recipient system via malwares and viruses carried By spams [1].

Nowadays, There are many ways which designed to remove spam. This methods use different techniques for analysing of E-mail and to specify that whether it is spam or legitimate mail.

Among all spam filtering approaches, Machine Learning technique has the best and high performance in spam classification. This method does not require any special rules. Instead, it needs many messages that nature of them (spam or legitimate) is identified, as training instances for the system. An special algorithm is used for training the system for finding the rules of message classification [3].

Ultimately, what we want to achieve is a spam filter which it can be represented as a *f* function which it specifies that received message *m* is spam or legitimate.

If we show all the received messages by  $M$ , Then we can say that we are looking for a function  $f$ defined by the equation (1).

$$
f: M \to \{S, L\} \tag{1}
$$

Figure 1 shows an overview of a spam filter that is used in most modern filters which acts based on machine learning.

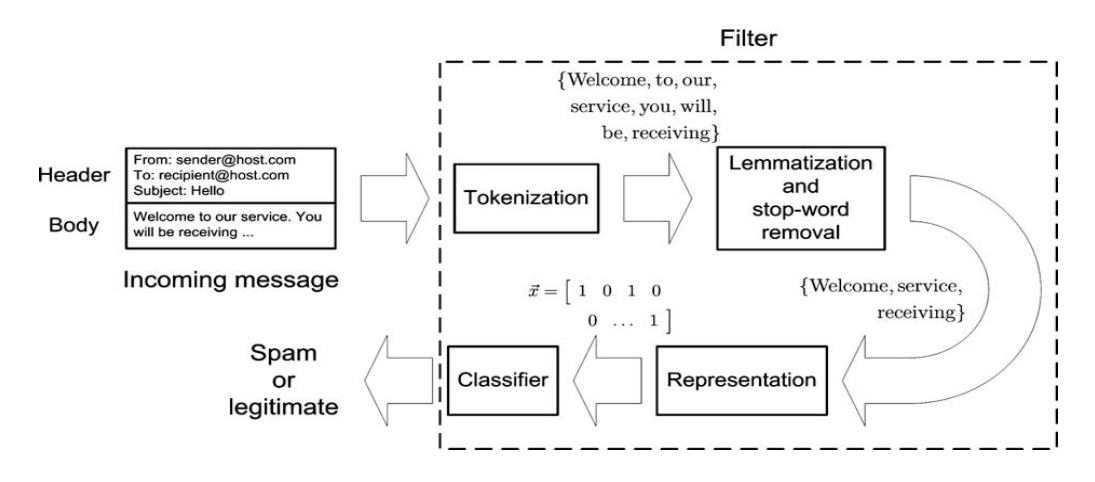

**Figure. 1.** An illustration of some of the main steps involved in a spam filter

A brief description of the various parts of Figure 1 is as follows:

- Preprocessing: At this phase, first all the words in the message are separated, then based on an preliminary analysis, Stop words like a-are-is-of… which do not help in classification, are separated among them and the remaining words use to determine that whether it can be a appropriate feature in classification or not, and these are sent to the next stage if these have the right conditions.
- Feature Extraction and Selection: In this section, Preprocessing phase output words, are examined based on some primary filter and the rules and conditions which designer Considers. Finally, specified number of words are selected as the main features. The selected features which are used in training the system and message classification, have important roles in the final performance of filter.
- Training the system: After selecting optimal features, we need to train the system. In this phase, from training instances, a database will be created based on optimal features, which the system is trained by it.
- Classification: In this phase, system decides whether or not it's spam, by checking the input message and based on the training that the system has been.
- Spam / Legitimate: Based on the final result of filter, Message is placed in the appropriate folder [4].

#### **2. Related works**

In the general case, the problem of spam filtering can be displayed as eqation (2).

$$
F(m,\theta) = \begin{cases} C_{\text{spam}} & \text{if } m \text{ is spam} \\ C_{\text{leg}} & \text{if } m \text{ is legitimate} \end{cases} \tag{2}
$$

While *m* is the message should be classified,  $\theta$  is vector of parameters,  $C_{spam}$  and  $C_{leg}$  are labels which are assigned to message. In most of spam filters which act based on machine learning,  $\theta$  is the result of the training of classifier on pre-collected data set. Specifications of the whole system is introduced by equation (3).

$$
M = \{(m_1, y_1), ..., (m_n, y_n)\}, \quad y_i \in \{C_{spam}, C_{leg}\}\
$$
 (3)

While  $m_1, m_2, \ldots, m_n$  are marked as spam or legitimate by  $y_1, y_2, \ldots, y_n$  labels, and  $\theta$  is training function [5]. A filter which acts based on machine learning, uses a set of labeled data for training and analysing (a set which previously collected and the judgement has been performed about them, whether they are spam or legitimate).

#### **2.1. Performed previous researches**

In reference [6], by using Sliding Window and appropriate method in counting of word frequencies on spam and legitimate messages, and using variance of event frequencies for feature selection and by using SVM & Naive Bayes classifiers, the performance reached to 96.8 %.

In reference [7], by using appropriate preprocessing based on clustering, and using KNN classifier, good results are obtained after classification.

In reference [8], the authors have developed a system called Filtron, in which by appropriate using of n-gram method and Information Gain (IG) and Black-White Lists and using by Flexible Bayes, good results are obtained with uni-word terms.

In reference [9], by using a hybrid feature selection system based on document frequency and IG method, and using Adaboost for classification has very good results, and the performance reached to 98.3 %.

### **3. Methods**

In this section, by considering mentioned topics in sections  $1 \& 2$ , we will describe proposed methods (included Preprocessing, Feature Extraction and Feature Selection by different algorithms, and used classifiers), and more we will review how to create and operation of spam filter which acts based on machine learning.

#### **3.1. Preprocessing**

The first phase should be done in order to create a filtering system, is Preprocceing. In this paper, we use the body of message which includes the main text of the message, for analysing messages.

The method we use to display features, is *N*-Gram with values *N*=1,2,3 which uni-word and dual-word and trey-word terms should be extracted among the body of text messages, to achieve this goal.

To determine that which features are useful for the system, the first thing to be done is preprocessing, that stop words which are not effective removed, and the words are tokenized (for example, elimination of *ing* & *ed* from end of verbs); as a result, the computational load of these features into the system, and the volume of preliminary information are reduced.

After the above preprocessing steps, we need a way to initialize the features. To do this, Term Frequency technique has been used. In this method, for each document, first, frequencies of each features are calculated and finally for the document, a vector is formed which included features with their frequencies [10]. The continuation of data mining is done by processing of these vectors.

#### **3.2. Feature Selection**

Feature selection is the most important phase in data mining and machine learning. Feature selection is used to reduce the main extracting data, to be improved both in terms of computational load and achieves the highest performance.

#### **3.3. The used Feature Selection Method in this paper**

We are dealing with a very large number of features, so for achieving the best result, we use Hybrid feature selection method, that includes the methods which are handled in "Filter" approach. On the other hand, since all operations such as feature extraction and feature selection and finally classification not to be performed in parallel, we need to use of "Wrapper" method. While advantages of wrapper method also can not ignore.

Filter model selects features based on separate specifications of features and well-being of a feature. Wrapper model performs feature selection by using an classification algorithm (like Decision Tree), and it uses the high degree of efficiency as a metric to select the features. Hybrid model is a new method which uses advantages of Filter model and Wrapper model simultaneously. Independent tests are implemented on information and also function evaluation selects output subset [11]. The proposed process is shown in Figure 2.

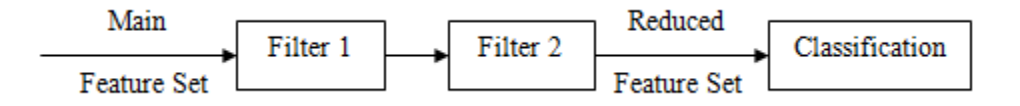

**Figure. 2.** Process of Implementation and Filtering in Proposed Method

As it can be seen in Figure 2, first primary data enters into filter 1. In this filter, Stop words, worthless words and Tokens are removed, it makes the original data size is somewhat reduced.

In filter 2, we use a filter which acts based on wrapper method, and it has more precision than filter 1. This filter is used to decrease the features, to find the optimal subset and to increase the performance of classifier. In classification phase, four classifiers (DMNB, MNB, SVM and Random Forst) are used that the output results of this filter and the results of reviewed classifiers will be presented in section 4.

**3.3.1. Filter 1:** The overall messages placed at filter1 as text documents and this filter uses Bag of Words (BoW) to show words per document. Term Frequency method is used to extract the words and to recognize the usefulness of them, that the frequency of each word per document is calculated and the features which are repeated lower that a threshold, will be removed.

Then, we should separate more usefull features by special techniques. First we should calculate and analyze frequencies of each word in spam class and legitimate class separately. So we change the method of calculating the number of occurrences by defining two new parameter (according to equation 4) for each feature.

$$
C_{s,x} = \frac{N_{s,x}}{N_s} \quad , \quad C_{h,x} = \frac{N_{h,x}}{N_h} \tag{4}
$$

The  $C_{h,x}$  and  $C_{s,x}$  parameters are calculated for each features. In above-mentioned equation,  $N_h$  and  $N_s$ represent the total number of legitimate (ham) messages and spam respectively. *Nh,x* is equal by total number of documents which contain  $x$ , and that message are one of legitimate messages.  $N_{s,x}$  is equal by total number of documents which contain *x*, and that message are one of spam messages. After calculating the above values, and by considering a threshold, we can check the features.

For a feature, if  $C_{h,x}$  and  $C_{s,x}$  parameters are very close together, then it represents that feature is distributed in spam & legitimate messages equally, thus it can not be a good feature for separating both spam and legitimate classes. If  $C_{h,x}$  and  $C_{s,x}$  parameters have an appropriate difference (threshold) together, so the feature is repeated in one of classes more, and recognization of two classes can be done by the feature.

Information Gain (IG) method, is one of methods to identify the usefulness of a feature in machine learning. This method performs by considering presence or absence of a term in document based on calculating the number of times that Information can be obtained.

In this method, after calculating Information Gain for all features, those that have IG lower than threshold, will be removed from feature space [12].

**3.3.2. Filter 2 (Wrapper):** Wrapper has important role in identifying spams using proposed methods, due to the high performance of classifier and selecting optimal subset. In this paper, we use *Support Vector Machine* [16] which performs based on wrapper. It should be noted that *SVM* also acts as a classifier in classification phase.

#### **3.4. Performance Evaluation of Classifier**

For evaluating the performance of a classifier, there are two categories of indicators, Information Retrieval and Decision Theory. But another problem that should be noted in evaluating a classifier, is the costs for messages are being incorrectly classified. Accordingly, Accuracy parameter can not be suitable for evaluating classifier solely.

In the field of decision theory, if we consider spam class as Positive class, then *TP* and *TN* parameters based on equations (5) and (6) can be defined.

$$
\eta_{\scriptscriptstyle{tp}} = \frac{n_{\scriptscriptstyle{S,S}}}{n_{\scriptscriptstyle{S}}} \tag{5}
$$

$$
\eta_m = \frac{n_{L,L}}{n_L} \tag{6}
$$

While  $n<sub>S</sub>$  is the total number of spams in data set, and  $n<sub>L</sub>$  is the total number of legitimates in data set.  $n_{S,S}$  is total number of spams which are correctly diagnosed, and  $n_{LL}$  is total number of legitimates which are correctly diagnosed.

In the field of information retrieval, classification be tested based on Precision & Recall parameters. Precision parameter represents the total number of positive class instances that are correctly classified to the total number of instances which have been diagnosed as positive. Recall parameter represents the total number of positive class instances that are correctly classified to the total number of instances. Precision & Recall parameters are shown in equations (7) and (8) for spam class.

$$
P_{S} = \frac{n_{S,S}}{n_{S,S} + n_{L,S}}
$$
 (7)

$$
r_{S} = \frac{n_{S,S}}{n_{S,S} + n_{S,L}}
$$
\n(8)

By combining Precision & Recall parameters, another parameter is defined, called  $F_\beta$  which  $\beta$  is determined for exactitude. The value of  $\beta$  has been equal to 1 for most of the previous works. How to calculate the  $F_\beta$  parameter is shown in equation (9).

$$
F_{\beta} = (1 + \beta^2) \frac{r_s p_s}{\beta^2 p_s + r_s} \tag{9}
$$

In the proposed method, the value of  $\beta$  has been selected equal to 1.

### **4. Simulation**

In this section, how to implement the tools has been described, and then the output of the proposed method is presented, and finally, the results are compared with some of similar previous works. To implement different parts of the designed system, we've used MATLAB (version 7.14) for feature extracting and above-mentioned preprocessings and we have used updated version of Weka (version 3.7.9) for used filters and classification.

### **4.1. Used Data Set**

Each machine learning system requires a training set to train the system. In this paper, we have used LingSpam [14], as standard data set, including 2893 text messages which 2412 messages (about 83.37 %) are legitimate and 481 messages (about 16.63 %) are spam. In this data set, all of HTML tags and headers except Subject have been removed. We have used the third version of this data set.

### **4.2. Separation the words and features**

Features are the most important part of each machine learning problem. In this paper, features are terms within text messages which should be extracted from body of text messages. To extract desired words, space character has been used as separator. In Table 1, the number of extracted features for words of length 1, 2, 3 are shown.

### Table 1. Extracted Features

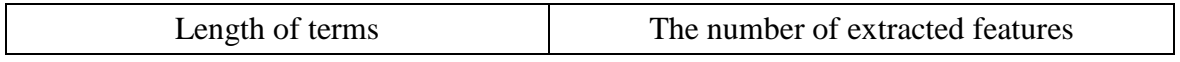

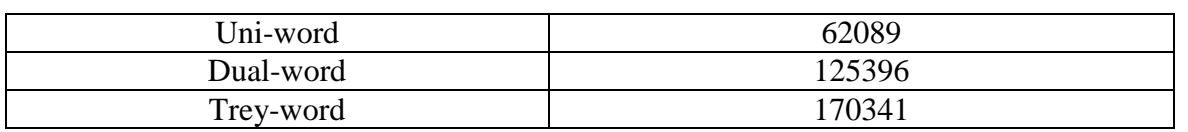

For accurate study and better test of the proposed method, we have lengths of terms in this research between uni-word and trey-word.

### **4.3. Feature Selection based on Filter**

Based on the got features in Table 1, it is necessary to eliminate redundant features. To do this, first the features have been studied by filter 1 described in the previous section. Results of the filter, are reduced set of features, which are reported in Table 2. Then the output of the filter will be given to filter 2.

| Length of terms | The number of features after applying the |  |
|-----------------|-------------------------------------------|--|
|                 | Filter 1                                  |  |
| Uni-word        | 1540                                      |  |
| Dual-word       | 1942                                      |  |
| Trey-word       | 2209                                      |  |

Table 2. The Output Results of Filter 1

Feature reduction is done in filter 1, as mentioned in the previous section also, by considering a threshold and how to repeat the features in spam and legitimate messages. Because, with increasing length of the term, frequency of features will be changed in data set also, in this phase we have used different thresholds for different lengths of terms.

In this research, we have used Information Gain (IG) as filter 1. The output of the filter is given to four classifiers *Multinomial Naïve Bayes (MNB)* [15], Discriminative *Multinomial Naïve Bayes (DMNB)* [13], *Support Vector Machine (SVM)* [16] with normalized poly kernel and *Random Forest* [17] with 100 random trees. The feature set which has higher accuracy for the most of classifiers, is sent to filter 2 and in this filter, number of features is reduced and the decreased feature set is sent to classifiers. It should be noted that all of classifications are done in 10-fold cross validation.

Figures 3, 4 and 5 show the accuracy of classifiers considering the IG filter for uni-word, dual word and trey-word features.

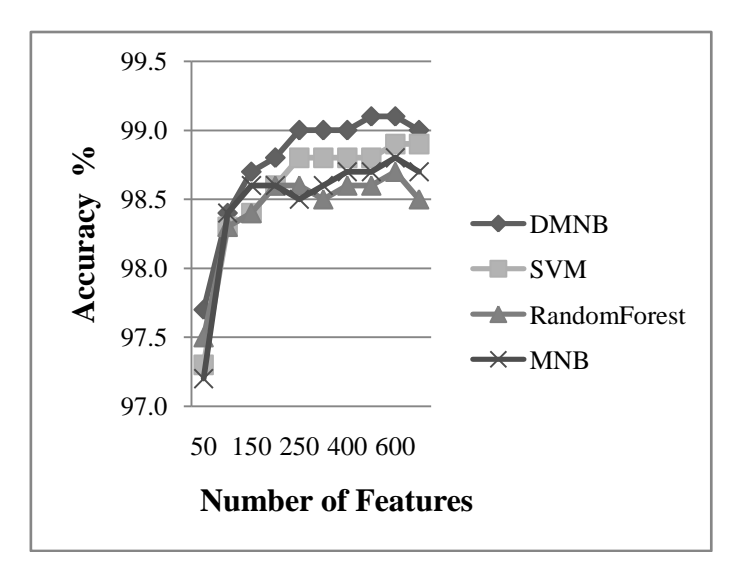

**Figure. 3.** The results for IG filter and uni-word terms

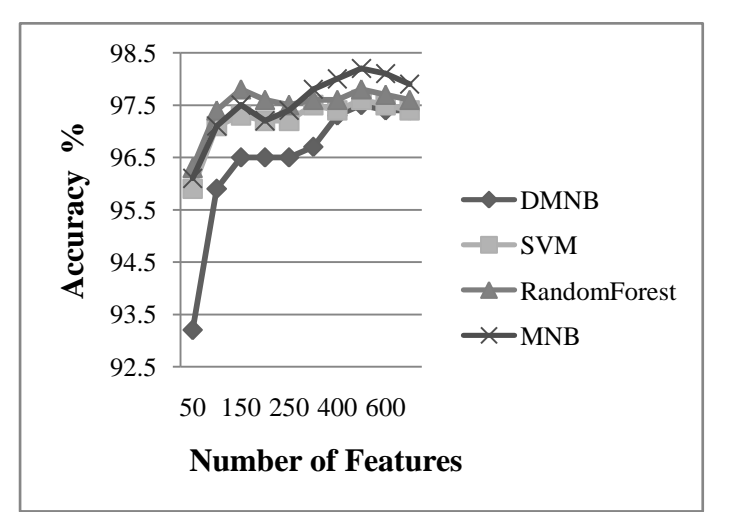

**Figure. 4.** The results for IG filter and dual-word terms

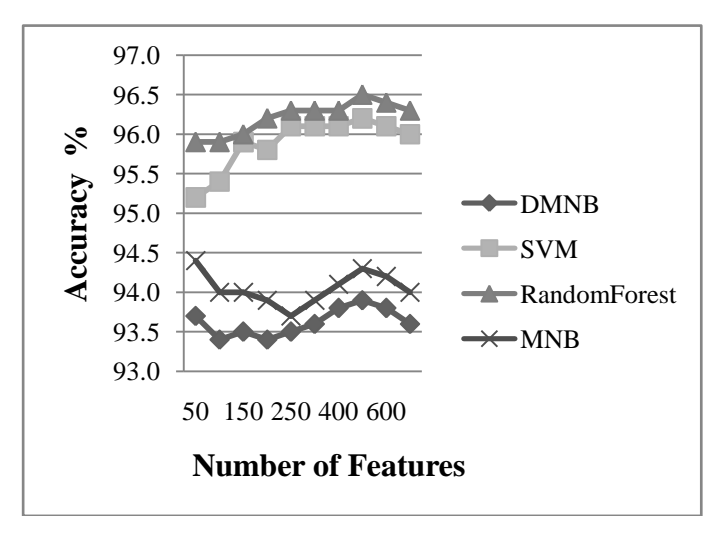

## **Figure. 5.** The results for IG filter and trey-word terms

After applying the IG filter, the set of best features that are capable to produce the highest accuracy, is shown in Table 3.

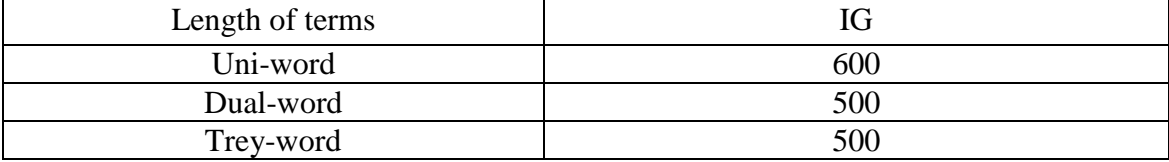

#### Table 3. The Number of Optimal Feaures

The number of optimal features which are shown in Table 3, is based on best output results for the feture selection algorithm and the specific terms. When we use uni-word features, classifiers show higher accuracy; This represents that uni-word terms have higher power for classification. By identifying the appropriate feature set at this phase, the new feature set is sent to filter 2 for finding the final optimal feature set.

### **4.4. Feature selection by applying wrapper**

In filter 2 and by applying wrapper model, we find the final feature set. In this phase, we have used SVM for wrapper and the results are compared. Table 4 represents the number of final features.

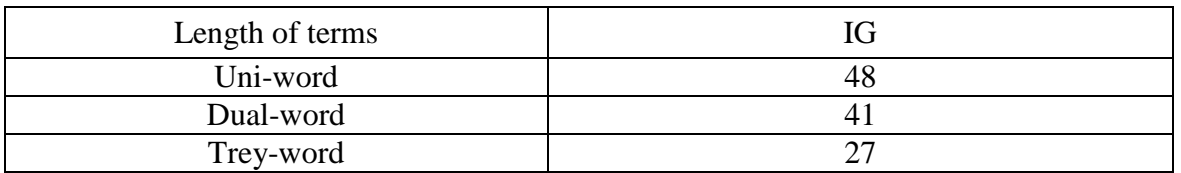

Table 4. The Number of Final Selected Features by Applying SVM for Wrapper

According to the above table, after applying filter 2, the number of final optimal selected features in all of cases is different by the case that only filter 1 was applied.

#### **4.5. The output results of the proposed method**

In this system, uni-word features produced better results. The accuracy of this hybrid feature selection method for all of four studied classifiers, is shown in Table 5.

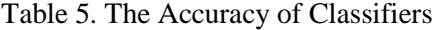

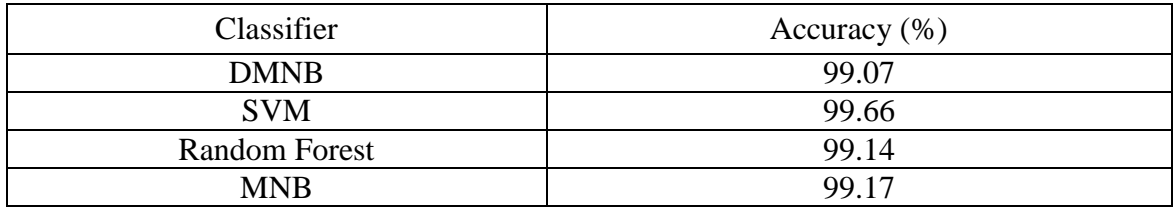

We consider the case which has most accuracy and precision on messages diagnosis, as proposed method and the output results are shown in Table 6.

| <i>lassifier</i> | Accuracy $(\% )$ | Precision $(\% )$ | Recall $(\% )$ | (96)<br>EL. |  |
|------------------|------------------|-------------------|----------------|-------------|--|
| SVM              | 99.66            |                   | aα             | aa :        |  |

Table 6. The Output Results of Proposed Method

According to the Table 6, Recall parameter for proposed method is equal to 99.7%, that represents a few number of spams which have been wrongly diagnosed as legitimates, and the Precision parameter is equal to 99.7%, that represents a few number of legitimates which have been wrongly diagnosed as spams. False Positive (FP) parameter is eual to 2, that represents only 2 messages of 2412 legitimate messages have been wrongly diagnosed as spams. By considering output results, it can be seen that proposed method is shown very good performance.

### **4.6. Performance comparison of the proposed method with other references**

In Table 7, the proposed method is compared with some other methods, using different parameters.

|                 | Accuracy $(\% )$ | Precision<br>(% ) | Recall $(\%)$ |
|-----------------|------------------|-------------------|---------------|
| Proposed Method | 99.66            | 99.7              | 99.7          |
| Reference [6]   | 96.80            | 93.73             | 98.1          |
| Reference [7]   | 94.40            | 91.1              | 97.6          |
| Reference [8]   | 95.42            | 94.95             | 91.43         |
| Reference [9]   | 98.30            | 98.3              | 98.3          |

Table 7. Comparison of The Proposed Method Based On Different Parameters

Amount of difference between proposed method and other references is compared, and amount of performance improvement is shown in Table 8.

Table 8. amount of improvement of proposed Method in Comparison With Other References

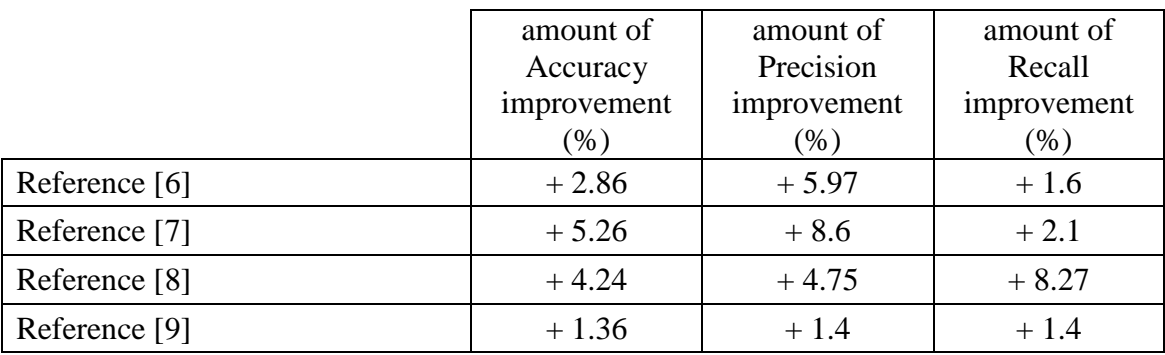

# **5. Conclusions**

The purpose of this paper is designing and presenting an machine learning system to increase the performance for automatic diagnosing and filtering spam messages from legitimate messages.

First, we attempted to seprate and to extract uni-word, dual-word and trey-word terms by considering the body of text messages. This terms are the features which messages can be judged by them, at next phases. For Appropriate judgment about a message, we should select the best features among all of extracted features; so, in continue, we enter the next phase called Feature Selection, which is done by two filters. In filter 1, after eliminating the stop words which are not effective and tokenizing the words, we calculated the frequencies of each features in spam and legitimate message catogories, then we deleted the features which have repeated lower than a threshold. In filter 2, we selected optimal set among reduced feature set, using learning algorithms (the combination of filter and wrapper). The performance of used classifiers, is one of parameters which helps in selecting optimal subset.

Output results of each classifiers and feature selection approaches which used in this paper, was noted in section 4, the performance of designed system was evaluated, the best design was selected and it was compared considering different parameters. Finally, what can be concluded about the designed system, it is that the combination of filter and wrapper methods in feature selection and the use of appropriate classifier can has very good performance in data mining issues.

For future work we will focus on Ontology. The combination of semantic ontologies in feature selection phase, can be used to improve classifier performance. In this paper, we used body of messages for decision making; we can use another characteristics like Sender address, Recipient address and Size of message also.

# **6. References**

[1] I. Androutsopoulos, J. Koutsias, K.V. [Chandrinos](http://dl.acm.org/author_page.cfm?id=81100518187&coll=DL&dl=ACM&trk=0&cfid=250877746&cftoken=30793041), C.D. Spyropoulos, An experimental comparison of naive bayesian and keyword-based anti-spam filtering with personal e-mail messages. Proceedings of the 23rd annual international ACM SIGIR conference on Research and development in information retrieval, New York, NY, USA, (2000) 160-167.

[2] Spam Abuse Corporation, <http://spam.abuse.net/overview/whatisspam.shtml>, Visited in 2013.

[3] Tretyakov, K., Machine Learning Techniques in Spam Filtering. Data Mining Problem-Oriented Seminar, (2004) 62-79.

[4] Guzella, T.S., Cominhas, W.M., A Review of Machine Learning Approaches to Spam Filtering. Published in Elsevier Journal: Expert System with Application, 36 (2009) 10206-10222.

[5] Blanzieri, E., Bryl, A., A Survay of Learning-Based Techniques of Email Spam Filtering. Published in Elsevier Journal: Artificial Intelligence Review, (2008) 63-92.

[6] Zhu, Y., Tan, Y., A Local-Concentration-Based Feature Extraction Approach for Spam Filtering. IEEE Transactions on Information Forencics and Security, 6 (2011) 486-497.

[7] Besavaraju, M., Prabhakar, R., A Novel Method of Spam Mail Detection Using Text Based Clustering Approach. Published in International Journal of Computer Applications (IJCA), 5 (2010) 15-25.

[8] E. Michelakis , I. Androutsopoulos , G. Paliouras , G. Sakkis , P. Stamatopoulos, A Learning-Based Anti-Spam Filter. Proceedings on First Conference on Email and Anti-Spam (CEAS), California, USA, (2004).

[9] A. Beiranvand, A.Osareh, B. Shadgar, Spam Filtering By Using a Compound Method of Feature Selection. Published in Journal of Academic and Applied Studies (JAAS), 2 (2012) 25-31.

[10] Chang, M., Poon, C.K., Using Phrases as Features in Email Classification. Published in Elsevier: The Journal of Systems and Softwares, 82 (2009) 1036-1045.

[11] X. Geng, T.Y. Liu, T. Qin, H. Li, Feature Selection for Ranking. Proceedings of the 30th annual international ACM SIGIR conference on Research and development in information retrieval, New York, NY, USA, (2007) 407-414.

[12] Yang, Y., Pederson, J.O., A Comparative Study on Feature Selection in Text Categorization. Proceedings of the 14<sup>th</sup> International Conference on Machine Learning (ICML), San Francisco, CA, USA, (1997) 412-420.

[13] Hall, M., Discriminative Multinomial Naive Bayes for Text Classification. Community Contribution: Pentaho Data Mining-Weka/DATAMINING-125, (2008).

[14] LingSpam Public Corpus, <http://www.aueb.gr/users/ion/publications.html>, Visited on 2013.

[15] A.M. Kibriya, E. Frank, B. Pfahringer, G, Holmes, Multinomial Naive Bayes for Text Categorization Revisited. Proceedings of 17th Australian Joint Conference on Artificial Intelligence, Cairns, Australia, 3339 (2004) 488-499.

[16] Alpaydin, E., Introduction to Machine Learning, Second Edition. The MIT Press, (2010) 350-380.

[17] Breiman, L., Random Forests. Published in Journal of Machine Learning, MA, USA, 45 (2001) 5-32.